## SAMPLE FINAL EXAM

## CSci 127: Introduction to Computer Science Hunter College, City University of New York

## Fall 2017

## Exam Rules

- Show all your work. Your grade will be based on the work shown.
- The exam is closed book and closed notes.
- When taking the exam, you may have with you pens, pencils, and an 8 1/2" x 11" piece of paper filled with notes, programs, etc.
- You may not use a computer, calculator, tablet, smart watch, or other electronic device.
- Do not open this exams until instructed to do so.

Hunter College regards acts of academic dishonesty (e.g., plagiarism, cheating on examinations, obtaining unfair advantage, and falsification of records and official documents) as serious offenses against the values of intellectual honesty. The College is committed to enforcing the CUNY Policy on Academic Integrity and will pursue cases of academic dishonesty according to the Hunter College Academic Integrity Procedures.

| I understand that all cases of academic dishonest | ty will be reported to the Dean of Studer | nts and |
|---------------------------------------------------|-------------------------------------------|---------|
| will result in sanctions.                         |                                           |         |
|                                                   |                                           |         |
| Signature:                                        |                                           |         |

1. (a) What will the following Python code print:

```
months = ["Jan","Feb","Mar","Apr","May",\
"Jun","Jul","Aug","Sep","Oct","Nov","Dec"]
half = months[6]
print(half.upper())
print(half[0])
print(months[-1].lower())
print(months[2:4])
start = 9
print(months[start-1])
term = 3
print(months[(start+term-1)%12])
```

| Output: |
|---------|
|         |
|         |
|         |
|         |
|         |
|         |
|         |
|         |
|         |
|         |
|         |
|         |
|         |
|         |
|         |
|         |
|         |

(b) Consider the following shell command and resulting output:

\$ ls t\*
t.html
tc.htmk

test.png trash.html turtle2.py testSubprocess.py trashCans.csv turtle3.py

**Output:** 

tc.html th.html

triangles.py

011110111 0111116101

test:

herd.py

makeDirs\*

projectFiles/

i. What is the output for:

\$ ls t\*.png

| Οι | ıtpı | ıt: |  |  |  |
|----|------|-----|--|--|--|
|    |      |     |  |  |  |
|    |      |     |  |  |  |
|    |      |     |  |  |  |

ii. What is the output for:

\$ ls t\* | grep ".p" | sort

2. (a) After executing the Python code:

```
import turtle
turtle.colormode(255)

apple = turtle.Turtle()
apple.color(0,0,0)

banana = turtle.Turtle()
banana.color(255,255,255)

cherry = turtle.Turtle()
cherry.color("#AAOOAA")

date = turtle.Turtle()
date.color("#0000FF")
```

| i.    | Which turtle is white?           |     |
|-------|----------------------------------|-----|
|       |                                  |     |
| ii.   | Which turtle is black?           |     |
|       |                                  |     |
| iii.  | Which turtle is the brightest bl | ue? |
|       |                                  |     |
| ix    | Which is purple?                 |     |
| 1 V . | which is purple:                 |     |

(b) Fill in the code below to make an image in which a pixel is blue if it has a non-positive entry in the array elevations. Otherwise, the pixel should be colored green.

```
import numpy as np
import matplotlib.pyplot as plt
elevations = np.loadtxt('elevationsNYC.txt')
#Base image size on shape (dimensions) of the elevations:
mapShape = elevations.shape + (3,)
floodMap = np.zeros(mapShape)

for row in range(mapShape[0]):
    for col in range(mapShape[1]):
```

# Takes elevation data of NYC and displays a map

```
#Save the image:
plt.imsave('floodMap.png', floodMap)
```

out =

out =

3. (a) What is the value (True/False) of out:

in1 = True

i. in2 = False

out = in1 and in2

in1 = False

ii. in2 = False

out = in1 and (in2 or not in1)

in1 = True

iii. in2 = False

in3 = (in1 or in2)

out = in1 and not in3

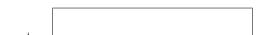

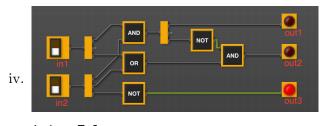

out1 =

out2 =

in1 = False
in2 = False

(b) Design a circuit that takes a single input and always outputs True.

4. (a) Draw the output of the program:

```
#Mystery program...
import turtle

tH = turtle.Turtle()

for i in range(10,255,10):
    tH.color((i,i,i))
    tH.forward(i)
    th.left(90)
```

Output:

(b) What is the output:

```
#Another mystery program...
def rest(s, num):
     b = 16
     while b > 0.5:
          if num >= b:
               s = s + "1"
          else:
               s = s + "0"
          num = num \% b
          b = b / 2
     return(s)
def convert(n):
     returnS = ""
     if n < 0:
          returnS = rest("1", n+32)
     else:
          returnS = rest("0", n)
     return(returnS)
n = int(input("Enter a number: "))
s = convert(n)
print("Output is", s)
```

| i. | When the user enters: | 2? |
|----|-----------------------|----|
|    | Output:               |    |
|    |                       |    |
|    |                       |    |

ii. When the user enters: 31?

| Output: |  |
|---------|--|
|         |  |

iii. When the user enters: -1?

Output:

- 5. Write a **complete Python program** that will read:
  - prompt the user for the name of a CSV file,
  - prompt the user for the name of a column in that CSV file, and
  - print out the average and standard deviation.

6. Using folium and pandas, write a complete Python program that asks the user for the name of a CSV file, name of the output file, and creates a map with markers for all the 311 complaints from the input file.

7. Complete the following Python program, which creates a green turtle, draws a decagon (10-sided figure) to the window, and then prints a closing message. That is, write the functions setUp(), drawDecagon(), and conclusion():

8. (a) What are the values of register, \$s0 for the run of this MIPS program:

#Sample program that loops from 10 down to 0
ADDI \$s0, \$zero, 10 #set s0 to 10
ADDI \$s1, \$zero, 2 #use to decrement counter, \$s0
AGAIN: SUB \$s0, \$s0, \$s1
BEQ \$s0, \$zero, DONE
J AGAIN
DONE: #To break out of the loop

Values of \$s0:

(b) Write a MIPS program where the register, \$s0 loops through the values: 1,2,3,4,5

9. What is the output of the following C++ programs?

```
//Mystery C++
#include <iostream>
using namespace std;
int main()
{
    cout << "Get your education" << endl;
(a)    cout << "Don't forget from ";
    cout << "whence you came\n";
}</pre>
```

```
Output:
```

```
//Mystery C++, #2
#include <iostream>
using namespace std;
int main()
{
   int count = 0;
   while (count < 8) {
    cout <<"The world turned upside down\n";
    count = count + 2;
   }
}</pre>
```

```
Output:
```

```
//Mystery C++, #3
#include <iostream>
using namespace std;
int main()
{
   for (int i = 0; i < 5; i++) {
     for (int j = 5; j > i; j--)
        if (j % 2 == 0)

(c)        cout << "+";
        else
        cout << "-"
        cout << endl;
   }
}</pre>
```

| Output: |  |  |  |
|---------|--|--|--|
|         |  |  |  |
|         |  |  |  |
|         |  |  |  |
|         |  |  |  |
|         |  |  |  |
|         |  |  |  |
|         |  |  |  |
|         |  |  |  |
|         |  |  |  |
|         |  |  |  |

10. (a) Write a **complete Python program** that prompts the user to enter 5 numbers and prints out the total of the numbers entered.

(b) Write a **complete C++ program** that repeatedly prompts the user for a number until one that is strictly larger than 0 is entered. Your program should print out the final number the user entered: